#### Monitors and Threads in Java

Madhavan Mukund, S P Suresh

Programming Language Concepts Lecture 15, 7 March 2023

メロト メタト メミト メミト 一毛 …

#### **Monitors**

- Monitor is like a class in an OO language
	- Data definition to which access is restricted across threads
	- Collections of functions operating on this data — all are implicitly mutually exclusive
- $\blacksquare$  Monitor guarantees mutual exclusion  $\blacksquare$ if one function is active, any other function will have to wait for it to finish
- $\blacksquare$  Implicit queue associated with each monitor
	- Contains all processes waiting for access

```
monitor bank_account{
 double accounts[100];
```

```
boolean transfer (double amount,
                         int source,
                        int target){
  if (accounts[source] < amount){
    return false;
  }
  accounts[source] -= amount;
  accounts[target] += amount;
  return true;
}
double audit(){
  // compute balance across all accounts
  double balance = 0.00;
  for (int i = 0; i < 100; i++){
    balance += accounts[i];
  }
```

```
return balance;
```
} }

 $299$ 

( ロ ) ( <sub>何</sub> ) ( ヨ ) ( ヨ

# Condition variables

- Thread suspends itself and waits for a state change  $-$  q[source].wait()
- Separate internal queue, vs external queue for initially blocked threads

```
monitor bank_account{
 double accounts[100];
 queue q[100]; // one internal queue
                 // for each account
  boolean transfer (double amount,
                    int source,
                    int target){
    while (accounts[source] < amount){
      q[source].wait(); // wait in the queue
                         // associated with source
    }
    accounts[source] -= amount;
    accounts[target] += amount;
    q[target] . notify(): // notify the queue// associated with target
    return true;
  }
  // compute the balance across all accounts
 double audit(){ ...}
}
```
**E** 

 $299$ 

イロト イ押ト イヨト イヨト

# Condition variables

- Thread suspends itself and waits for a state change  $-$  q[source].wait()
- Separate internal queue, vs external queue for initially blocked threads
- Notify change  $\qquad q$ [target].notify()

```
monitor bank_account{
 double accounts[100];
 queue q[100]; // one internal queue
                 // for each account
  boolean transfer (double amount,
                    int source,
                    int target){
    while (accounts[source] < amount){
      q[source].wait(); // wait in the queue
                         // associated with source
    }
    accounts[source] -= amount;
    accounts[target] += amount;
    q[target] . notify(): // notify the queue// associated with target
    return true;
  }
  // compute the balance across all accounts
 double audit(){ ...}
}
```
**E** 

 $299$ 

イロト イ押ト イヨト イヨト

# Condition variables

- Thread suspends itself and waits for a state change  $-$  q[source].wait()
- Separate internal queue, vs external queue for initially blocked threads
- Notify change  $\qquad q$ [target].notify()
- $\blacksquare$  Signal and exit notifying process immediately exits the monitor
- $\blacksquare$  Signal and wait notifying process swaps roles with notified process
- $\blacksquare$  Signal and continue notifying process keeps control till it completes and then one of the notified processes steps in

```
monitor bank_account{
 double accounts[100];
 queue q[100]; // one internal queue
                 // for each account
  boolean transfer (double amount,
                    int source,
                    int target){
    while (accounts[source] < amount){
      q[source].wait(); // wait in the queue
                         // associated with source
    }
    accounts[source] -= amount;
    accounts[target] += amount;
    q[target] . notify(): // notify the queue// associated with target
    return true;
  }
  // compute the balance across all accounts
 double audit(){ ...}
```
}

目

 $299$ 

 $\left\{ \begin{array}{ccc} 1 & 0 & 0 \\ 0 & 1 & 0 \end{array} \right.$ 

**Monitors incorporated within existing** class definitions

```
public class bank_account{
double accounts[100];
```

```
public synchronized boolean
 transfer(double amount, int source, int target){
 while (accounts[source] < amount){ wait(); }
 accounts[source] -= amount;
 accounts[target] += amount;
notifyAll();
return true;
}
```

```
public synchronized double audit(){
double balance = 0.0;
for (int i = 0; i < 100; i++)balance += accounts[i];
return balance;
}
```

```
public double current_balance(int i){
return accounts[i]; // not synchronized!
```
} }

 $299$ 

イロン イ部ン イヨン イヨン 一君

- **Monitors incorporated within existing** class definitions
- Function declared synchronized is to be executed atomically

```
public class bank_account{
double accounts[100];
```

```
public synchronized boolean
 transfer(double amount, int source, int target){
 while (accounts[source] < amount){ wait(); }
 accounts[source] -= amount;
 accounts[target] += amount;
notifyAll();
return true;
}
```

```
public synchronized double audit(){
double balance = 0.0;
for (int i = 0; i < 100; i++)balance += accounts[i];
return balance;
}
```

```
public double current_balance(int i){
return accounts[i]; // not synchronized!
```
} }

 $299$ 

**KONKAPRA BRADE** 

- **Monitors incorporated within existing** class definitions
- Function declared synchronized is to be executed atomically
- $\blacksquare$  Each object has a lock
	- To execute a synchronized method, thread must acquire lock
	- Thread gives up lock when the method exits
	- Only one thread can have the lock at any time

```
public class bank_account{
double accounts[100];
```

```
public synchronized boolean
 transfer(double amount, int source, int target){
 while (accounts[source] < amount){ wait(); }
 accounts[source] -= amount;
 accounts[target] += amount;
notifyAll();
return true;
}
```

```
public synchronized double audit(){
double balance = 0.0;
for (int i = 0; i < 100; i++)balance += accounts[i];
return balance;
}
```

```
public double current_balance(int i){
return accounts[i]; // not synchronized!
```
} }

 $299$ 

 $\left\{ \begin{array}{ccc} \square & \times & \square & \times & \times \end{array} \right.$  and  $\left\{ \begin{array}{ccc} \square & \times & \times & \square & \times \end{array} \right.$ 

- **Monitors incorporated within existing** class definitions
- Function declared synchronized is to be executed atomically
- $\blacksquare$  Each object has a lock
	- To execute a synchronized method, thread must acquire lock
	- Thread gives up lock when the method exits
	- Only one thread can have the lock at any time
- Wait for lock in external queue

```
public class bank_account{
double accounts[100];
```

```
public synchronized boolean
 transfer(double amount, int source, int target){
 while (accounts[source] < amount){ wait(); }
 accounts[source] -= amount;
 accounts[target] += amount;
notifyAll();
return true;
}
```

```
public synchronized double audit(){
double balance = 0.0;
for (int i = 0; i < 100; i++)balance += accounts[i];
return balance;
}
```

```
public double current_balance(int i){
return accounts[i]; // not synchronized!
```
} }

 $299$ 

 $\left\{ \begin{array}{ccc} \square & \times & \overline{c} & \overline{c} & \rightarrow & \overline{c} & \rightarrow & \overline{c}$ 

```
\blacksquare wait() and notify() to suspend and
  resume
```

```
public class bank_account{
double accounts[100];
```

```
public synchronized boolean
 transfer(double amount, int source, int target){
 while (accounts[source] < amount){ wait(); }
 accounts[source] -= amount;
 accounts[target] += amount;
notifyAll();
return true;
}
```

```
public synchronized double audit(){
double balance = 0.0;
for (int i = 0; i < 100; i++)balance += accounts[i];
return balance;
}
```

```
public double current_balance(int i){
return accounts[i]; // not synchronized!
```
} }

 $299$ 

イロン イ部ン イヨン イヨン 一君

- $\blacksquare$  wait() and notify() to suspend and resume
- $\blacksquare$  Wait single internal queue

```
public class bank_account{
double accounts[100];
```

```
public synchronized boolean
 transfer(double amount, int source, int target){
 while (accounts[source] < amount){ wait(); }
 accounts[source] -= amount;
 accounts[target] += amount;
notifyAll();
return true;
}
```

```
public synchronized double audit(){
double balance = 0.0;
for (int i = 0; i < 100; i++)balance += accounts[i];
return balance;
}
```

```
public double current_balance(int i){
return accounts[i]; // not synchronized!
```
} }

 $299$ 

 $\mathbf{A} \sqcup \mathbf{B} \rightarrow \mathbf{A} \sqcup \mathbf{B} \rightarrow \mathbf{A} \sqcup \mathbf{B} \rightarrow \mathbf{A} \sqcup \mathbf{B} \rightarrow \mathbf{A} \sqcup \mathbf{B} \rightarrow \mathbf{A} \sqcup \mathbf{B} \rightarrow \mathbf{A} \sqcup \mathbf{B} \rightarrow \mathbf{A} \sqcup \mathbf{B} \rightarrow \mathbf{A} \sqcup \mathbf{B} \rightarrow \mathbf{A} \sqcup \mathbf{B} \rightarrow \mathbf{A} \sqcup \mathbf{B} \rightarrow \mathbf{A} \sqcup \mathbf{B} \rightarrow \mathbf{A} \sqcup \mathbf{B} \$ 

- $\blacksquare$  wait() and notify() to suspend and resume
- $\blacksquare$  Wait single internal queue

**Notify** 

- notify() signals one (arbitrary) waiting process
- notifyAll() signals all waiting processes
- **Java uses signal and continue**

```
public class bank_account{
double accounts[100];
```

```
public synchronized boolean
  transfer(double amount, int source, int target){
 while (accounts[source] < amount){ wait(); }
 accounts[source] -= amount;
 accounts[target] += amountnotifyAll();
 return true;
}
public synchronized double audit(){
 double balance = 0.0;
 for (int i = 0; i < 100; i++)balance += accounts[i];
 return balance;
}
                                   t. 1 and source, int target){<br>
1 < amount){ wait(); }<br>
ount;<br>
ount;<br>
P1: A->B Max<br>
P2: C-1D Max<br>
P2: E->C M4<br>
ble audit(){E->C M4<br>
0; i<sup>1++</sup>)<br>
i];
                                              P1: A-7B mant<br>12: C-1D mant<br>P3:<br>IIIO(E-7C matty
```

```
public double current_balance(int i){
return accounts[i]; // not synchronized!
```
} }

 $299$ 

 $\left\{ \begin{array}{ccc} \square & \times & \overline{c} & \overline{c} & \rightarrow & \overline{c} & \rightarrow & \overline{c}$ 

**Use object locks to synchronize** arbitrary blocks of code

```
public class XYZ{
 Object o = new Object();
 public int f(){
    ..
   synchronized(o){ ... }
  }
 public double g(){
    ..
   synchronized(o){\ldots}
    }
  }
}
                 same o
```
э

 $299$ 

 $\mathbb{R}^n \times \mathbb{R}^n \xrightarrow{\sim} \mathbb{R}^n \times \mathbb{R}^n \xrightarrow{\sim}$ 

4 0 F

- **Use object locks to synchronize** arbitrary blocks of code
- $\mathbf{f}(\cdot)$  and  $g(\cdot)$  can start in parallel
- Only one of the threads can grab the lock for o

```
public class XYZ{
 Object o = new Object();
 public int f(){
    ..
    synchronized(o){ ... }
  }
 public double g(){
    ..
    synchronized(o){ ... }
    }
  }
}
```
- Use object locks to synchronize arbitrary blocks of code
- $\mathbf{f}(\cdot)$  and  $g(\cdot)$  can start in parallel
- Only one of the threads can grab the lock for o
- Each object has its own internal queue

```
Object o = new Object();
public int f(){
  ..
  synchronized(o){
     ...
     o.wait(); // Wait in queue attached to "o"
     ...
  }
}
public double g(){
  ..
  synchronized(o){
     ...
     o.notifyAll(); // Wake up queue attached to
     ...
  }
}
                                              298
```
- Use object locks to synchronize arbitrary blocks of code
- $\mathbf{f}(\cdot)$  and  $g(\cdot)$  can start in parallel
- Only one of the threads can grab the lock for o
- Each object has its own internal queue
- Can convert methods from "externally" synchronized to "internally" synchronized

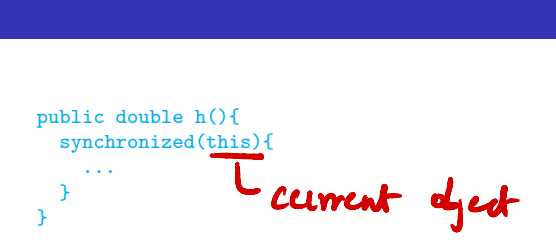

- Use object locks to synchronize arbitrary blocks of code
- $\mathbf{f}(\cdot)$  and  $g(\cdot)$  can start in parallel
- Only one of the threads can grab the lock for o
- Each object has its own internal queue
- Can convert methods from "externally" synchronized to "internally" synchronized
- **Anonymous**" wait(),  $notify()$ , notifyAll() abbreviate this.wait(), this.notify(), this.notifyAll()

```
public double h(){
 synchronized(this){
   ...
  }
}
    Synchwuzed(0)!
           0. vait () _2<u>ຽ</u>
```
Madhavan Mukund/S P Suresh Monitors and Threads in Java PLC, Lecture 15, 7 Mar 2023 6/16

**Actually, wait() can be "interrupted" by an InterruptedException** 

э

 $299$ 

医阿里氏阿里

4 0 8 ∢母

- **Actually, wait() can be "interrupted" by an InterruptedException**
- Should write

try{ wait(); } catch (InterruptedException e) { ... }; ->exitwith notify (unlify AU -> exitna Interruptedxception

э

 $299$ 

医毛囊 医牙骨

4日下

- **Actually, wait () can be "interrupted" by an InterruptedException**
- Should write

```
try{
  wait();
}
catch (InterruptedException e) {
  ...
};
```
- **E** From to use  $wait()$ ,  $notify()$ ,  $notifyAll()$  outside synchronized method
	- IllegalMonitorStateException

 $299$ 

医毛囊 医牙骨

- **Actually, wait() can be "interrupted" by an InterruptedException**
- Should write

```
try{
  wait():
}
catch (InterruptedException e) {
  ...
};
```
- **Error to use wait()**, notify(), notifyAll() outside synchronized method
	- IllegalMonitorStateException
- **Likewise**, use  $\circ$  wait(),  $\circ$  notify(),  $\circ$  notifyAll() only in block synchronized on o

■ Separate ReentrantLock class

```
public class Bank
{
 private Lock bankLock = new ReentrantLock();
  ...
 public void
    transfer(int from, int to, int amount) {
    bankLock.lock();
    try {
      accounts[from] -= amount;accounts[to] += amount;}
    finally {
      bankLock.unlock();
   }
  }
}
```
 $299$ 

イロン イ部ン イヨン イヨン 一君

- Separate ReentrantLock class
- Similar to a semaphore
	- $\blacksquare$  lock() is like  $P(S)$
	- $\blacksquare$  unlock() is like  $V(S)$

```
public class Bank
{
 private Lock bankLock = new ReentrantLock();
  ...
 public void
    transfer(int from, int to, int amount) {
    bankLock.lock();
    try {
       accounts[from] -= amount;accounts[to] += amount;}
    finally {
       bankLock.unlock();
    }
  }
}
```
G.

 $299$ 

イロト イ押ト イヨト イヨト

- Separate ReentrantLock class
- Similar to a semaphore
	- $\blacksquare$  lock() is like  $P(S)$
	- $\blacksquare$  unlock() is like  $V(S)$
- $\blacksquare$  Always unlock() in finally avoid abort while holding lock

```
public class Bank
 private Lock bankLock = new ReentrantLock();
  ...
  public void
    transfer(int from, int to, int amount) {
    bankLock.lock();
   try {
       accounts[from] -= amount;accounts[to] += amount;}
    finally {
      bankLock.unlock();
    }
  }
```
4 0 F

}

{

э

 $299$ 

医阿里氏阿里氏

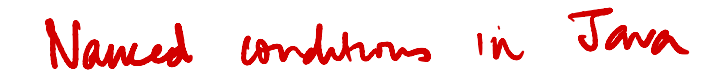

asource] for source in 0..99 <sup>9</sup> [source]. Wait() <sup>9</sup>target) notify() ①Array of objects Objecta[100] Synchronized (asource]) [ synchronzed (9(target])S <sup>②</sup> Away of locks - 3 I

 $L$  lock A »ا<br>B → سکہ ↑ e<br>C<br>C<br>2 -Luc B Deadhock! L  $\frac{1}{2}$  $L$ ck C

- Separate ReentrantLock class
- Similar to a semaphore
	- $\blacksquare$  lock() is like  $P(S)$
	- $\blacksquare$  unlock() is like  $V(S)$
- $\blacksquare$  Always unlock() in finally avoid abort while holding lock
- Why reentrant?
	- Thread holding lock can reacquire it
	- transfer() may call getBalance() that also locks bankLock
	- $\blacksquare$  Hold count increases with  $lock()$ , decreases with unlock()
	- $\blacksquare$  Lock is available if hold count is 0

```
public class Bank
{
 private Lock bankLock = new ReentrantLock();
  ...
  public void
     transfer(int from, int to, int amount) {
    bankLock.lock();
    try {
       accounts[from] -= amount;accounts[to] += amount;}
    finally {
       bankLock.unlock();
    }
  }
```
}

- Can associate multiple condition variables with a lock
	- Bounded buffer implemented as circular queue
	- $\n **put()** blocks if buffer is full,$  $take() blocks if buffer is empty$

```
class BoundedBuffer {
```

```
...
```
... } }

```
final Object[] items = new Object[100];
int putptr, takeptr, count;
```

```
public void put(Object x) {
  ...
}
```

```
public Object take() {
```
14 E K 4 E

4 0 F

- Can associate multiple condition variables with a lock
	- Bounded buffer implemented as circular queue
	- put() blocks if buffer is full,  $take() blocks if buffer is empty$
- **Java interface Condition** 
	- $\blacksquare$  Methods await() and signal()
	- Separate conditions to indicate buffer empty and buffer full

```
class BoundedBuffer {
 final Lock lock = new ReentrantLock():
 final Condition notFull = lock.newCondition();
 final Condition notEmpty = lock.newCondition();
```

```
final Object[] items = new Object[100];
int putptr, takeptr, count;
```

```
public void put(Object x) {
  ...
```

```
}
```
... } }

```
public Object take() {
```
 $298$ 

化重新润滑

- Can associate multiple condition variables with a lock
	- Bounded buffer implemented as circular queue
	- put() blocks if buffer is full,  $take() blocks if buffer is empty$
- **Java interface Condition** 
	- $\blacksquare$  Methods await() and signal()
	- Separate conditions to indicate buffer empty and buffer full
- put() awaits not Full, signals notEmpty

```
class BoundedBuffer {
 final Lock lock = new ReentrantLock():
 final Condition notFull = lock.newCondition();
 final Condition notEmpty = lock.newCondition();
 final Object[] items = new Object[100];
 int putptr, takeptr, count;
```

```
public void put(Object x) throws InterruptedException {
 lock.lock():
  try {
    while (count == items.length)
      notFull.await();
    ### Add an item to the buffer
    notEmpty.signal();
  } finally {
    lock.unlock();
  }
}
```
**◆ ロ ▶ → 何** 

```
public Object take() {
```
}

...

 $299$ 

化重新润滑

- Can associate multiple condition variables with a lock
	- Bounded buffer implemented as circular queue
	- put() blocks if buffer is full,  $take() blocks if buffer is empty$
- **Java interface Condition** 
	- $\blacksquare$  Methods await() and signal()
	- Separate conditions to indicate buffer empty and buffer full
- put() awaits not Full, signals notEmpty
- $\blacksquare$  take() awaits not Empty, signals notFull

```
class BoundedBuffer {
 final Lock lock = new ReentrantLock():
 final Condition notFull = lock.newCondition();
 final Condition notEmpty = lock.newCondition();
 final Object[] items = new Object[100];
 int putptr, takeptr, count;
```

```
public void put(Object x) throws InterruptedException {
  ...
}
```

```
public Object take() throws InterruptedException {
 lock.lock();
  try {
    while \text{(count == 0)}notEmpty.await();
    ### Remove an item x from the buffer
    notFull.signal();
    return x;
  } finally {
    lock.unlock();
  }
```
 $299$ 

( ロ ) ( <sub>何</sub> ) ( ヨ ) ( ヨ

# Summary

- Every object in Java implicitly has a lock
- **Nethods tagged synchronized are executed atomically** 
	- $\blacksquare$  Implicitly acquire and release the object's lock
- **Associated condition variable, single internal queue** 
	- $\blacksquare$  wait(), notify(), notifyAll()
- Can synchronize an arbitrary block of code using an object
	- sycnchronized(o) *{* ... *}*
	- $\blacksquare$  o.wait(), o.notify(), o.notifyAll()
- Reentrant locks work like semaphores
	- Gan attach multiple condition variables to a lock,  $\alpha$  and  $\alpha$  signal()

GB 11  $298$ 

# Creating threads in Java

- **Have a class extend Thread**
- $\Box$  Define a function  $\text{run}()$  where execution can begin in parallel
- **Invoking p[i].start() initiates** p[i].run() in a separate thread
	- Directly calling  $p[i]$ .run() does not execute in separate thread!
- $\blacksquare$  sleep(t) suspends thread for t milliseconds
	- Static function use Thread.sleep() if current class does not extend Thread
	- Throws InterruptedException later

```
public class Parallel extends Thread{
 private int id;
 public Parallel(int i){ id = i; }
 public void run(){
   for (int j = 0; j < 100; j++){
     System.out.println("My id is "+id);
     try{
       sleep(1000); // Sleep for 1000 ms
      }
      catch(InterruptedException e){}
    }
  }
}
public class TestParallel {
 public static void main(String[] args){
   Parallel p[] = new Parallel[5];
   for (int i = 0; i < 5; i++){
      p[i] = new Parallel(i);
      p[i].start(); // Start p[i].run()// in concurrent thread
  }
```
} Madhavan Mukund/S P Suresh Monitors and Threads in Java PLC, Lecture 15, 7 Mar 2023 11 / 16

# Creating threads in Java

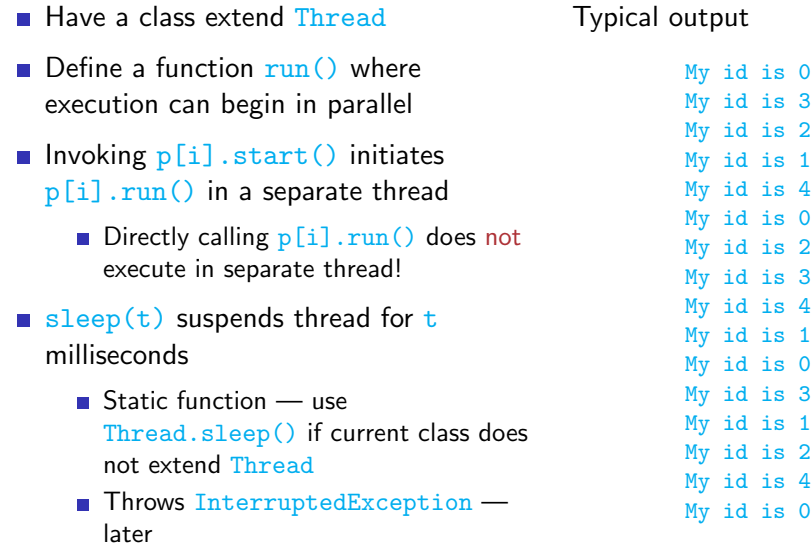

...

メロトメ 伊 トメ ミトメ ミト

 $2990$ 

Ε

#### Java threads . . .

- Cannot always extend Thread
	- Single inheritance
- **Instead, implement Runnable**
- $\blacksquare$  To use Runnable class, explicitly create a Thread and start() it

```
public class Parallel implements Runnable{
 // only the line above has changed
 private int id;
 public Parallel(int i){ ... } // Constructor
 public void run(){ ... }
```
#### }

```
public class TestParallel {
  public static void main(String[] args){
    Parallel p[] = new Parallel[5];
    Thread t \in \mathbb{R} = new Thread [5]:
    for (int i = 0; i < 5; i++){
       p[i] = new Parallel(i);
       t[i] = new Thread(p[i]);
              // Make a thread t[i] from p[i]
       t[i].start(); // Start off p[i].run()
                       // Note: t[i].start(),
                       \frac{1}{\sqrt{2}} not p[i].start()
  }
```
}

Madhavan Mukund/S P Suresh Monitors and Threads in Java PLC, Lecture 15, 7 Mar 2023 12/16

**E** 

 $299$ 

 $\mathbf{A} = \mathbf{A} + \mathbf{A} + \mathbf{B} + \mathbf{A} + \mathbf{B} + \mathbf{A}$ 

A thread can be in six states

重

 $2Q$ 

医毛囊 医牙骨

 $\leftarrow$ 

A thread can be in six states

New: Created but not start ()ed.

÷ **IN** 

 $\leftarrow$ 

∍

A thread can be in six states

- New: Created but not start ()ed.
- Runnable: start()ed and ready to be scheduled.
	- Need not be actually "running"
	- No guarantee made about how scheduling is done
	- **Most Java implementations use time-slicing**

 $\Omega$ 

A thread can be in six states

- New: Created but not start()ed.
- Runnable:  $start()$ ed and ready to be scheduled.
	- Need not be actually "running"
	- No guarantee made about how scheduling is done
	- **Most Java implementations use time-slicing**
- **Not available to run** 
	- Blocked waiting for a lock, unblocked when lock is granted
	- Waiting suspended by wait(), unblocked by notify() or notfify $All()$
	- **T** Timed wait within  $\text{sleep}(...)$ , released when sleep timer expires

A thread can be in six states

- New: Created but not start()ed.
- Runnable:  $start()$ ed and ready to be scheduled.
	- Need not be actually "running"
	- No guarantee made about how scheduling is done
	- **Most Java implementations use time-slicing**
- Not available to run
	- Blocked waiting for a lock, unblocked when lock is granted
	- Waiting suspended by wait(), unblocked by notify() or notfify $All()$
	- **T** Timed wait within  $\text{sleep}(...)$ , released when sleep timer expires
- Dead: thread terminates.

A thread can be in six states  $-$  thread status via t. getState()

- New: Created but not start ()ed.
- Runnable:  $start()$ ed and ready to be scheduled.
	- Need not be actually "running"
	- No guarantee made about how scheduling is done
	- **Most Java implementations use time-slicing**
- Not available to run
	- Blocked waiting for a lock, unblocked when lock is granted
	- Waiting suspended by wait(), unblocked by notify() or notfify $All()$
	- **T** Timed wait within  $\text{sleep}(...)$ , released when sleep timer expires
- Dead: thread terminates.

#### Interrupts

- One thread can interrupt another using interrupt()
	- $\blacksquare$  p[i].interrupt(); interrupts thread p[i]

э

 $299$ 

 $\rightarrow$ 

 $\leftarrow$ 

#### Interrupts

- One thread can interrupt another using interrupt()
	- $\blacksquare$  p[i].interrupt(); interrupts thread p[i]
- Raises InterruptedException within wait(), sleep()

 $\rightarrow$   $\pm$ 

 $\leftarrow$ 

э

#### **Interrupts**

- One thread can interrupt another using interrupt()
	- $\blacksquare$  p[i].interrupt(); interrupts thread p[i]
- Raises InterruptedException within wait(), sleep()
- No exception raised if thread is running!
	- interrupt() sets a status flag
	- $\blacksquare$  interrupted() checks interrupt status and clears the flag
- Detecting an interrupt while running or waiting

```
public void run(){
  try{
    i = 0:
    while(!interrupted() && i < 100}
     System.out.println("My id is "+id);
      sleep(1000); // Sleep for 1000 ms
     j++;}
  }
  catch(InterruptedException e){}
}
```
#### More about threads ...

- Check a thread's interrupt status
	- Use  $t.isInterrupted()$  to check status of  $t's$  interrupt flag
	- Does not clear flag

 $\leftarrow$ 

∍

#### More about threads ...

- Check a thread's interrupt status
	- Use t. isInterrupted() to check status of t's interrupt flag
	- Does not clear flag
- Can give up running status
	- $\blacksquare$  yield() gives up active state to another thread
	- **Static method in Thread**

#### More about threads  $\Box$

- Check a thread's interrupt status
	- Use t. isInterrupted() to check status of t's interrupt flag
	- Does not clear flag
- Can give up running status
	- $\blacksquare$  yield() gives up active state to another thread
	- **Static method in Thread**
	- Normally, scheduling of threads is handled by  $OS$  preemptive
	- Some mobile platforms use cooperative scheduling thread loses control only if it yields

#### More about threads  $\Box$

- Check a thread's interrupt status
	- Use t. is Interrupted() to check status of t's interrupt flag
	- Does not clear flag
- Can give up running status
	- $\blacksquare$  yield() gives up active state to another thread
	- Static method in Thread
	- Normally, scheduling of threads is handled by  $OS$  preemptive
	- Some mobile platforms use cooperative scheduling thread loses control only if it yields
- Waiting for other threads
	- $\blacksquare$  t. join() waits for t to terminate

■ To run in parallel, need to extend Thread or implement Runnable

- When implmenting Runnable, first create a Thread from Runnable object
- $\blacksquare$  t.start() invokes method run() in parallel
- Threads can become inactive for different reasons
	- **Block waiting for a lock**
	- Wait in internal queue for a condition to be notified
	- Wait for a sleep timer to elapse
- Threads can be interrupted
	- Be careful to check both interrupted status and handle InterruptException
- Can yield control, or wait for another thread to terminate